<<Dreamweaver CS3

- 13 ISBN 9787030273000
- 10 ISBN 7030273001

出版时间:2010-5

页数:272

PDF

更多资源请访问:http://www.tushu007.com

, tushu007.com

, tushu007.com

# <<Dreamweaver CS3

### Dreamweaver

 $\mathbf 1$  $17$ . DreamweaverCS3

## Dreamweaver

#### Dreamweaver

#### Dreamweaver

- ·每一章均采用基础知识+小实例的方式讲解基础知识点,方便学生掌握基础知识。
- ·每章最后附有上机实训,方便学生巩固和串联本章的知识点,完成实训项目的一部分。
- ·为教师提供了课程设计方面的内容,为教师布置课程设计作业提供参考。

### Dreamweaver

### Dreamweaver

 $\frac{4}{\pi}$  + +  $\frac{4}{\pi}$ 

 $\rm{Adobe}$ 

Dreamweaver

 $17$ Dreamweaver CS3

Dreamweaver

 $($ 

, tushu007.com

Dreamweaver

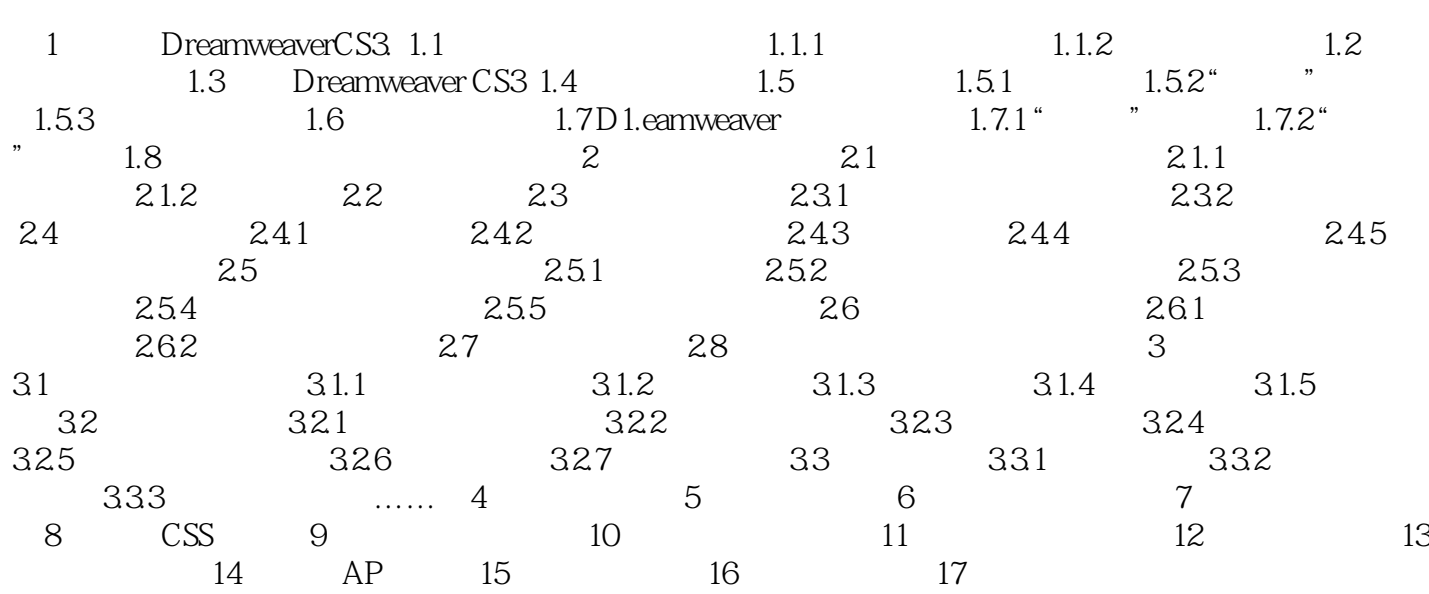

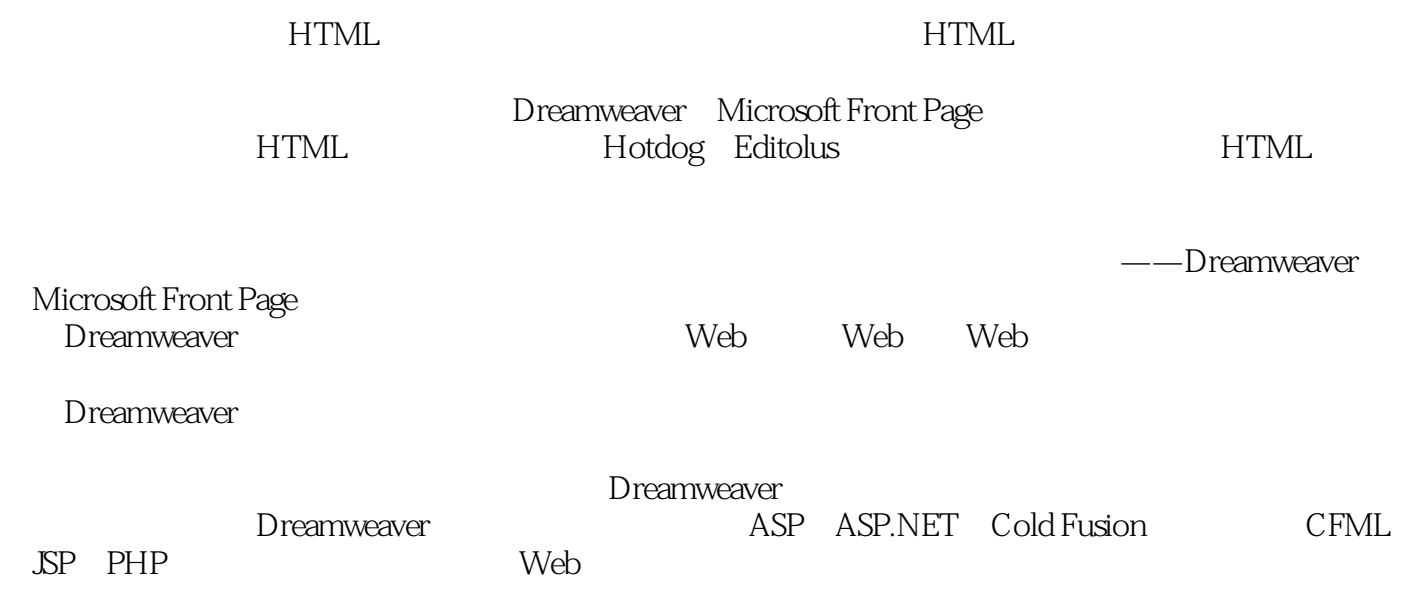

 $,$  tushu007.com

 $,$  tushu007.com

## <<Dreamweaver CS3

由Adobe软件教育专家和资深网页设计师联袂策划和编写 依托"基础知识+上机实训+项目实

 $+$   $+$  $\blacksquare$ 

 $,$  tushu007.com

## <<Dreamweaver CS3

本站所提供下载的PDF图书仅提供预览和简介,请支持正版图书。

更多资源请访问:http://www.tushu007.com